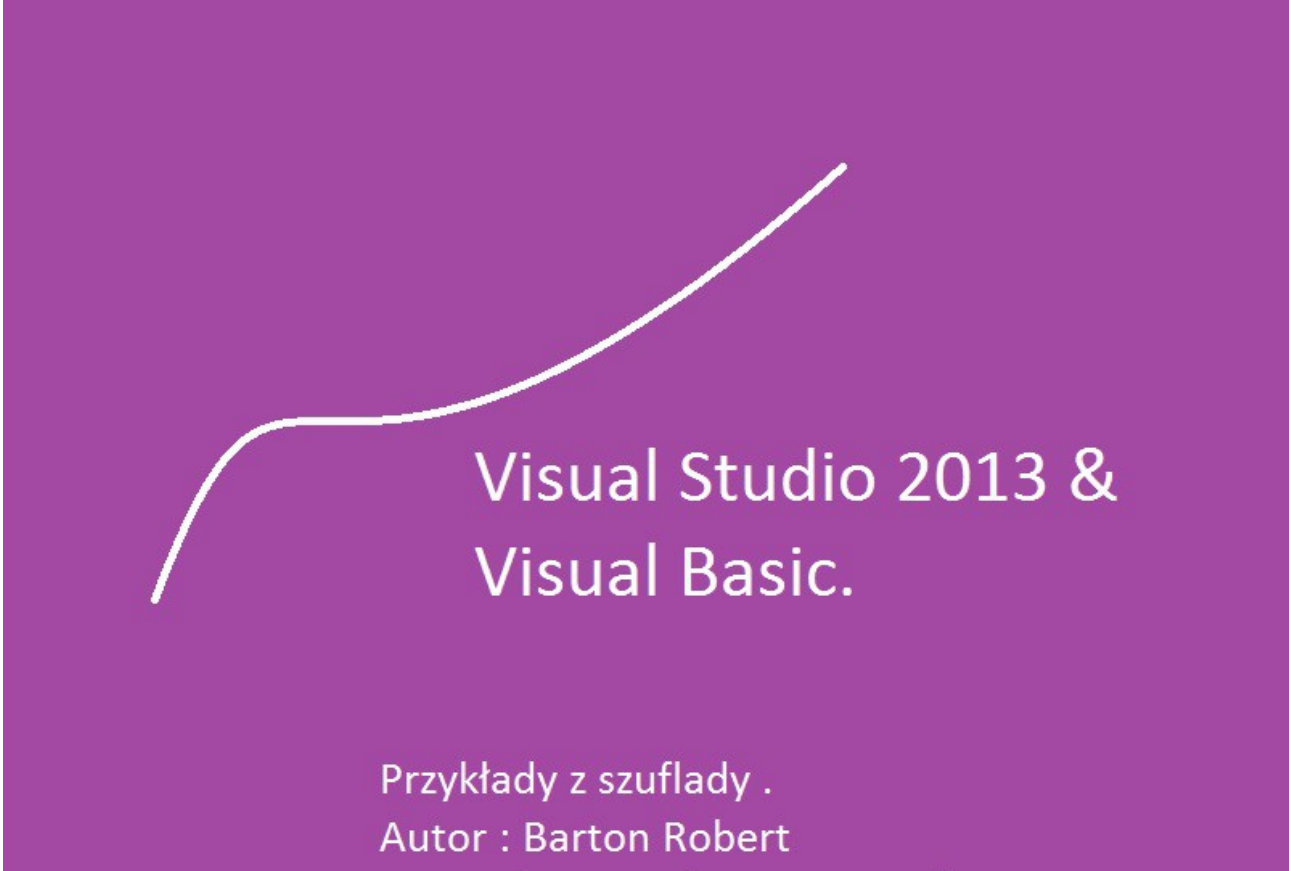

WWW.bartonrobert8.npage.de

# Programowanie Visual Basic w Visual Studio

Dodatek dla porównania Postaram się z pamięci napisać w trzech systemach Basica ten sam program Dla Commodore 64 Dla Qbasic Dla Visual Basic z Visual Studio 2013

Jeżeli Ty masz jeszcze jakieś pytanie wysyłaj na Mój adres E-mail [bartonrobert7144@gmail.com](mailto:bartonrobert7144@gmail.com) w miarę możliwości odpowiem lub uzupełnię na stronie www bartonrobert8.npage.de

Commodore 64

10 CLS 20 PRINT, " 30 PRINT, " 40 PRINT, Mam na imię C64"  $50$  PRINT, " 70 INPUT, Wpisz swoje imię "; a\$ 80 CLS 90 PRINT "Tak Masz Na Imię "; a\$ 100 FOR a = 0 to 1000 : NEXT a 110 REM Pamiętaj Commodore nie ma polskiej czcionki .

## RUN

#### Qbasic

CLR LOCATE 3 ,1 PRINT "Mam Na imię C64" LOCATE 5 ,1 INPUT "Wpisz swoje imię "; A\$ CLR PRINT "Tak Masz Na Imię" ; A\$ FOR A=0 TO 100000 : NEXT A REM Pamiętaj Qbasic nie ma polskiej czcionki .

## Visual Basic

 $a = TextBox1.Text$ Label1.Text  $=$  a ' Pamiętaj Visual Basic nie ma polskiej czcionki . Za wizualną część odpowiada Edytor graficzny. Odpadają LOCATE, PRINT, "CLR

# Koniec